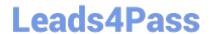

# 3203<sup>Q&As</sup>

Avaya Aura Messaging Implementation and Maintenance Exam

## Pass Avaya 3203 Exam with 100% Guarantee

Free Download Real Questions & Answers PDF and VCE file from:

https://www.leads4pass.com/3203.html

100% Passing Guarantee 100% Money Back Assurance

Following Questions and Answers are all new published by Avaya
Official Exam Center

- Instant Download After Purchase
- 100% Money Back Guarantee
- 365 Days Free Update
- 800,000+ Satisfied Customers

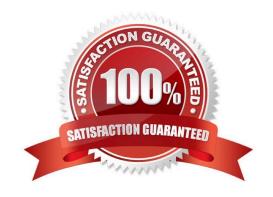

#### https://www.leads4pass.com/3203.html Leads4Pass

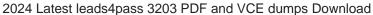

#### **QUESTION 1**

In preparation for an installation of an Avaya Aura Messaging (AAM) server, you notice the customer\\'s provided server rack contains several other existing components but that it meets the space and physical requirements to house the addition of a new AAM server. What should you do?

- A. Continue with the installation of the new server as the existing servers in the rack are running fine and no problems have been experienced.
- B. Advise the customer that the installation requirements call for power to be supplied from a non-switched electrical outlet and that the total rack load power draw needs to be evaluated prior installing the server.
- C. Move the server rack closer to another wall mounted electrical outlet so that the new server can be plugged directly into the wall.
- D. Test the power load of the rack by plugging the new server in prior to installing it to see if it will power up.

Correct Answer: B

#### **QUESTION 2**

You are preparing to migrate a customer\\'s legacy voice mail system and are about to install system software onto an Avaya Aura Messaging server. In gathering the required customer data, you realize some information is missing. Which forms or data are required before proceeding?

- A. An Avaya DCT (Data Collection Tool) file should be generated and configured for the new Aura Messaging Server.
- B. An Avaya EPW (Electronic Planning Worksheet) shouldbe completed for the new Avaya A Messaging server and for the existing legacy voice mail system.
- C. You should have the completed planning forms/installation worksheets for System Platform Avaya Aura Messaging.
- D. You should have a customer provided installation data disk for the legacy voice mail system.

Correct Answer: C

#### **QUESTION 3**

A user is unable to listen to the voicemail on laptop when an email notification is received from the company\\'s Avaya Aura Messaging 6.x system. What can be done to resolve this situation?

- A. Set the My Phone options in the User Preferences to "Yes with recording".
- B. Set the Email Notification options in the Class of Service (CoS) to "Yes with recording".
- C. Set the Email Notification options in the CoS to "Yes, without recording" and ask the user to check the "Include the recording" filed in the Notify Me Screen of the User Preferences Application.
- D. Set the Email Notification options in the CoS to "Yes, with or without recording" and ask the user to check the "include the recording" field in the Notify Me screen of the User Preferences.

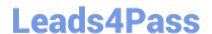

### https://www.leads4pass.com/3203.html

2024 Latest leads4pass 3203 PDF and VCE dumps Download

Correct Answer: D

#### **QUESTION 4**

A user is unable to listen to the voicemail on laptop when an email notification is received from the company\\'s Avaya Aura Messaging 6.x system. What can be done to resolve this situation?

- A. Set the My Phone options in the User Preferences to "Yes with recording".
- B. Set the Email Notification options in the Class of Service (CoS) to "Yes with recording".
- C. Set the Email Notification options in the CoS to "Yes, without recording" and ask the user to check the "Include the recording" filed in the Notify Me Screen of the User Preferences Application.
- D. Set the Email Notification options in the CoS to "Yes, with or without recording" and ask the user to check the "include the recording" field in the Notify Me screen of the User Preferences.

Correct Answer: D

#### **QUESTION 5**

Your customer is planning to setup a topology which spans across the following cities: Site Extension Length Boston 5 Atlanta 5 Chicago 10 The recommended topology will be on a one dedicated storage server with three different app servers where each application server is responsible for one site. The telephony integration is based on E.164. How would the System Management Interface (SMI) Site parameters be configured so that Auto Attendant (AA) allows a short extension and can still uniquely identify the caller?

- A. The site would have a short extension length only.
- B. The site would have a short mailbox length only.
- C. The site would have a Short extension length and a short mailbox length.
- D. The site would have a Short extension length, site prefix, national prefix, and country code.

Correct Answer: D

3203 PDF Dumps

3203 Study Guide

3203 Braindumps